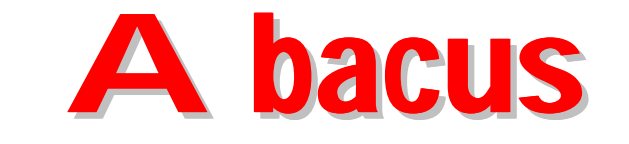

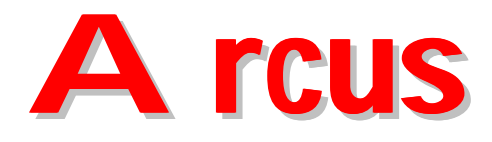

# Hematology Analyzer

# Serial Communication Protocol

*1.7 release*

DIATRON Messtechnik Ges.m.b.H. A-1141 Wien, Ameisgasse 49-51/2. AUSTRIA Tel.: (431) 914-85-00, 911-38-48 Fax: 914-85-07-15 Web: www.diatronltd.com E-mail: support@diatronltd.com

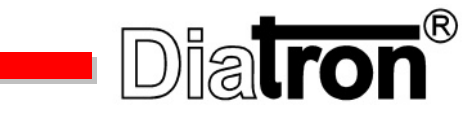

# **General Description**

The Abacus/Arcus software is able to make serial connection link to a receiver device (e.g. computer) which is connected to the serial port. If the Baud Rate setting in the Service Menu is set to a valid value (other than Not Connected), the instrument will try to initiate a communication sequence.

The serial communication is always initiated by Abacus/Arcus, and the receiver must respond to this.

The hardware protocol: **8 data bit, 1 stop bit, no parity**. If the other side is not responding in 1 second, the instrument will repeat the transmission twice, but if still no response, the other side will be supposed to be not ready to receive data, and thus Abacus/Arcus will not try to communicate any more.

From this state it can wake up by receiving an <ENQ> (ASCII code 5) character from the other side, and the instrument will immediately respond an <ACK> (ASCII code 6). From this point the instrument will send data if it is ready for transmission.

The communication is based on packages. There are 5 package types:

- INIT package: Device identification, software version, current date and time.
- DATA package: Sample and patient information, measured parameters, and markers.
- RBC package: Sample information, RBC histogram.
- WBC package: Sample information, WBC histogram.
- PLT package: Sample information, PLT histogram.

The communication sequence is always started with an INIT package. If the link is successful, the instrument will send DATA package, and the receiver can request RBC, WBC and PLT packages at acknowledge.

Special characters used in the communication:

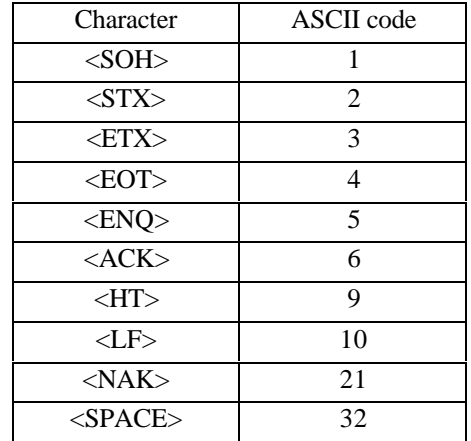

#### **Format of Packages Sent by Abacus/Arcus**

The packages sent by Abacus/Arcus are always between a <SOH> and <EOT> character, and they consist of header, data and tail. The header consists of a package identifier and a package type descriptor. The tail includes the checksum. Typical format:

#### **<SOH>**MID CMD**<STX>**MESSAGE**<ETX>**CHKSUM**<EOT>**

MID: Message ID, one capital letter between 'A' and 'Z'

CMD: Command, one capital letter, package type descriptor

- $\bullet$   $\cdot$  I' for INIT:
- 'D' for DATA;
- 'R' for RBC:
- 'W' for WBC;
- 'P' for PLT.

MESSAGE: the message consists of ASCII characters (between 32..128) CHKSUM: two hexadecimal digits of a one-byte checksum which contains the lower byte of the sum of characters between the <SOH> and <ETX> (incl. those, too).

# **Format of Acknowledge of the Receiver**

The receiver must acknowledge transmission by the following message:

#### **<ACK>**CMD MID

- CMD: the type of the next package to send this makes possible to a request for histograms. If no more packages are required,  $\langle$ SPACE> should be sent.
- MID: the identifier of the package that acknowledged by this message.

#### If receiving of the message was not successful, <NAK> should be sent, and Abacus/Arcus will repeat the last package.

The receiver has approx. 1 second to reply, otherwise Abacus/Arcus will repeat the last transmission, twice automatically. But if still no response after 3 trials, Abacus/Arcus will not start to communicate any more, even if there is data to send (see General Description).

#### **Detailed Description of Packages**

The packages sent by Abacus/Arcus are placed between a header and a tail. There are 3 main types of them: INIT, DATA and histogram packages. The histogram package can be: RBC, WBC, and PLT. Their format is the same, the type descriptor differs only.

#### *INIT package*

Abacus/Arcus sends the general identifiers by this package during initiation of a communication:

### DEVICE**<HT>**VERSION**<HT>**DATE**<HT**>TIME

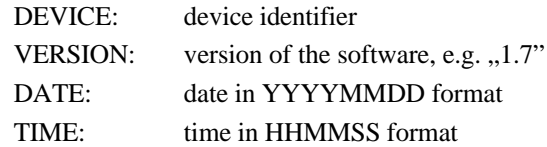

# *DATA package*

This package contains sample and patient data, the measured parameters and the markers of histograms. One data element consists of two items: name and value, which are separated by a <HT> character, and closed by <LF>.

*Important! SNO, DATE, TIME, SID and PID fields will always be present in this order, but other fields may be omitted.*

| SNO <ht>152<lf></lf></ht>            | internal identifier                               |
|--------------------------------------|---------------------------------------------------|
| DATE <ht>19980715<lf></lf></ht>      | date of measurement (YYYYMMDD)                    |
| TIME <ht>114500<lf></lf></ht>        | time of measurement (HHMMSS)                      |
| SID <ht>1AXX435<lf></lf></ht>        | sample identifier (alphanumeric)                  |
| PID <ht>B72D44<lf></lf></ht>         | patient identifier (alphanumeric)                 |
| NAME <ht>JOE SMITH<lf></lf></ht>     | patient name (alphanumeric)                       |
| BIRTH <ht>19650208<lf></lf></ht>     | birthdate of patient (YYYYMMDD)                   |
| SEX <ht>0<lf></lf></ht>              | patient sex (0-male, 1-female)                    |
| DOC <ht>Dr John Gold<lf></lf></ht>   | doctor's name                                     |
| OPID <ht>1172<lf></lf></ht>          | operator identifier (alphanumeric)                |
| MODE <ht>0<lf></lf></ht>             | patient type                                      |
| WRN <ht>0<lf></lf></ht>              | warning bits <sup>1</sup> (32-bit hexadecimal)    |
| <b>PM1<ht>12<lf></lf></ht></b>       | PLT lower marker <sup>2</sup>                     |
| <b>PM2<ht>204<lf></lf></ht></b>      | PLT upper marker <sup>2</sup>                     |
| <b>RM1<ht>51<lf></lf></ht></b>       | RBC lower marker <sup>2</sup>                     |
| <b>WM1<ht>23<lf></lf></ht></b>       | WBC upper marker <sup>2</sup>                     |
| <b>WM2<ht>57<lf></lf></ht></b>       | WBC LYM-MID marker <sup>2</sup>                   |
| <b>WM3<ht>92<lf></lf></ht></b>       | WBC MID-GRA marker <sup>2</sup>                   |
| PARN <ht>22<lf></lf></ht>            | number of parameters to send                      |
| P01 <ht> 6.6<ht>0<lf></lf></ht></ht> | first parameter $ID3$ value and flag <sup>4</sup> |
| P02 <ht>4.29<ht>0<lf></lf></ht></ht> | second parameter ID, value and flag               |
|                                      |                                                   |

...

P22**<HT>** 8.2**<HT>**0**<LF>** last parameter ID, value and flag

*Remarks:*

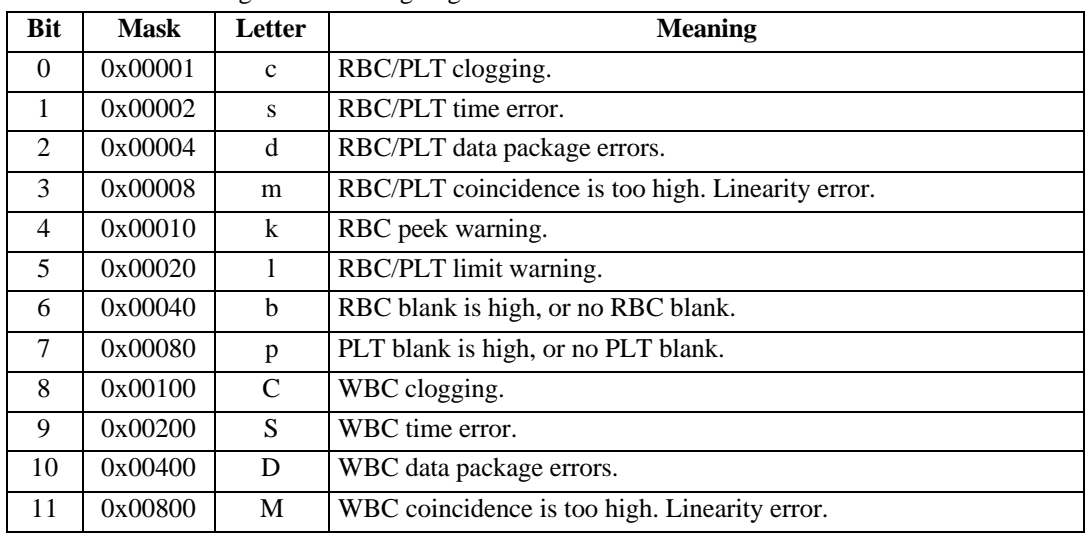

 $<sup>1</sup>$  Position and meaning of the warning flags:</sup>

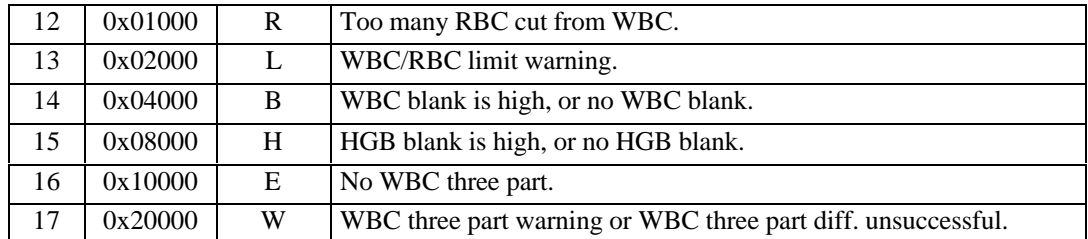

 $2^{\circ}$ The markers are given in histogram channel between 0 and 255, where 0 means that the marker could not be found.

<sup>3</sup> The parameter IDs in Abacus/Arcus are: P01: WBC ( $10^9/1$ ); P02: RBC ( $10^{12}/1$ ); P03: HGB (g/l); P04: HCT (%); P05: MCV (fl); P06: MCH (pg); P07: MCHC (g/l); P08: PLT (10<sup>9</sup>/l); P09: PCT (%); P10: MPV (fl); P11: PDWsd (fl); P12: PDWcv (%); P13: RDWsd (fl); P14: RDWcv (%); P15: LYM (10<sup>9</sup>/l); P16: MID (10<sup>9</sup>/l); P17: GRA (10<sup>9</sup>/l); P18: LYM% (%); P19: MID% (%); P20: GRA% (%); P21: RBCtime (sec); P22: WBCtime (sec).

<sup>4</sup>The parameter value is always 4 character wide, spaces from left added if necessary. It can be 9999, if the value could not be displayed in 4 digits, or ---- if the value could not be calculated because of an error.

| Flag | <b>Displayed</b> | <b>Meaning</b>                                   |
|------|------------------|--------------------------------------------------|
|      |                  | Value correct.                                   |
|      | $^{+}$           | Value high (more than upper limit)               |
|      |                  | Value low (less than lower limit)                |
| 3    | $\ast$           | Value is unreliable.                             |
|      | E                | Value not given because of error. Value is ----. |
|      |                  | Value cannot be calculated. There is no value!   |

The meaning of the parameter flags:

#### *RBC, WBC and PLT package*

The format of the histogram packages are the same, they differ in type descriptor only. The package contains the sample data (to identify the package) and the histogram.

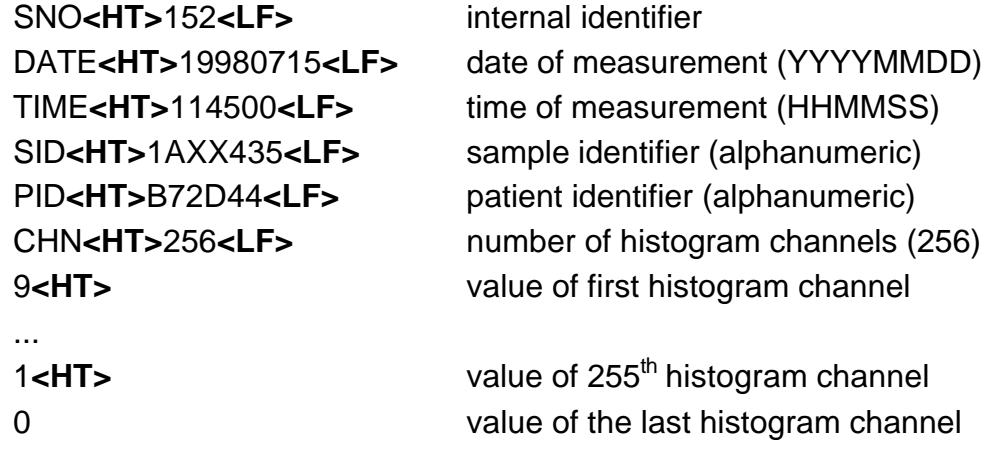

#### **Example**

Let us suppose that the receiver was not ready to receive when Abacus/Arcus was switched on, therefore the instrument is not starting a communication.

Receiver sends that it is ready to receive now, Abacus/Arcus sends acknowledge.

<ENQ>

<ACK>

Abacus/Arcus sends INIT next time to initiate link (there is data to send):

#### **V1.7 software:**

<SOH>AI<STX>DiaTron Abacus<HT>1.7g<HT>20010405<HT>163902<ETX>88<EOT>

#### **V2.x software:**

<SOH>AI<STX>Abacus<HT>2.15a<HT>20010405<HT>160734<ETX>E4<EOT>

Receiver sends acknowledge:

<ACK><SPACE>A

Abacus/Arcus sends DATA package:

<SOH>BD<STX>SNO<HT>1<LF>DATE<HT>20010405<LF>TIME<HT>163800<LF>SID<HT>1<LF>PID <HT><LF>NAME<HT><LF>BIRTH<HT>00000000<LF>SEX<HT>0<LF>DOC<HT><LF>OPID<HT>0<LF >MODE<HT>0<LF>WRN<HT>0<LF>PM1<HT>10<LF>PM2<HT>135<LF>RM1<HT>34<LF>WM1<HT> 21<LF>WM2<HT>55<LF>WM3<HT>91<LF>PARN

<HT>22<LF>P01<HT>6.4<HT>0<LF>P02<HT>4.36<HT>0<LF>P03<HT>131<HT>0<LF> P04<HT>39.0<HT>0<LF>P05<HT>90<HT>0<LF>P06<HT>30.0<HT>0<LF>P07<HT>335 <HT>0<LF>P08<HT>262<HT>0<LF>P09<HT>0.24<HT>0<LF>P10<HT>9.2<HT>0<LF>

P11<HT>12.0<HT>0<LF>P12<HT>36.9<HT>0<LF>P13<HT>52.3<HT>1<LF>P14<HT>

16.3<HT>0<LF>P15<HT>2.1<HT>0<LF>P16<HT>0.5<HT>0<LF>P17<HT>3.7<HT>0<LF>P18<HT>33.4< HT>0<LF>P19<HT>7.8<HT>1<LF>P20<HT>58.8<HT>0<LF>P21<HT> 8.4<HT>0<LF>P22<HT> 5.0<HT>0<LF><ETX>89<EOT>

Receiver acknowledges DATA transmission, and requests for RBC package:

#### <ACK>RB

Abacus/Arcus sends RBC package:

<SOH>CR<STX>SNO<HT>1<LF>DATE<HT>20010405<LF>TIME<HT>163800<LF>SID<HT>1<LF>PID <HT>57290<LF>CHN<HT>256<LF>4<HT>9<HT>17<HT>27<HT>37<HT>48<HT>58<HT>66<HT>70<HT >72<HT>70<HT>66<HT>60<HT>54<HT>47<HT>39<HT>33<HT>28<HT>22<HT>18<HT>15<HT>11<HT >9<HT>8<HT>7<HT>5<HT>4<HT>4<HT>3<HT>3<HT>2<HT>2<HT>1<HT>1<HT>0<HT>0<HT>0<HT> 0<HT>0<HT>0<HT>0<HT>0<HT>0<HT>0<HT>0<HT>0<HT>0<HT>0<HT>0<HT>0<HT>0<HT>0<HT>0 <HT>0<HT>0<HT>0<HT>1<HT>1<HT>1<HT>2<HT>2<HT>3<HT>4<HT>5<HT>6<HT>7<HT>8<HT>9< HT>10<HT>11<HT>12<HT>14<HT>16<HT>18<HT>21<HT>24<HT>28<HT>31<HT>35<HT>38<HT>43< HT>47<HT>53<HT>58<HT>65<HT>71<HT>78<HT>86<HT>94<HT>103<HT>113<HT>121<HT>130<HT >139<HT>149<HT>160<HT>171<HT>184<HT>196<HT>207<HT>217<HT>225<HT>231<HT>237<HT>24 2<HT>245<HT>248<HT>251<HT>252<HT>253<HT>253<HT>253<HT>253<HT>253<HT>254<HT>255< HT>254<HT>252<HT>248<HT>243<HT>236<HT>229<HT>221<HT>214<HT>207<HT>199<HT>192<HT >185<HT>178<HT>170<HT>162<HT>154<HT>146<HT>137<HT>129<HT>121<HT>113<HT>104<HT>96 <HT>88<HT>82<HT>75<HT>71<HT>66<HT>62<HT>58<HT>55<HT>51<HT>47<HT>43<HT>38<HT>35 <HT>31<HT>28<HT>25<HT>22<HT>19<HT>18<HT>16<HT>14<HT>12<HT>11<HT>10<HT>9<HT>9<H T>9<HT>9<HT>8<HT>8<HT>7<HT>7<HT>6<HT>6<HT>5<HT>5<HT>5<HT>4<HT>4<HT>3<HT>3<HT >3<HT>2<HT>2<HT>2<HT>1<HT>1<HT>1<HT>1<HT>1<HT>1<HT>1<HT>2<HT>2<HT>2<HT>2<HT> 2<HT>2<HT>2<HT>1<HT>1<HT>1<HT>1<HT>0<HT>0<HT>0<HT>0<HT>0<HT>0<HT>0<HT>0<HT>0 <HT>0<HT>0<HT>0<HT>0<HT>0<HT>0<HT>0<HT>0<HT>0<HT>0<HT>0<HT>0<HT>0<HT>0<HT>0< HT>0<HT>0<HT>0<HT>0<HT>0<HT>0<HT>0<HT>0<HT>0<HT>0<HT>0<HT>0<HT>0<HT>0<HT>0<H T>0<HT>0<HT>0<HT>0<HT>0<HT>0<HT>0<HT>0<HT>0<HT>0<HT>0<HT>0<HT>0<HT>0<HT>0<ET X>60<EOT>

Receiver acknowledges RBC transmission, and requests for WBC package:

<ACK>WC

Abacus/Arcus sends WBC package:

<SOH>DW<STX>SNO<HT>1<LF>DATE<HT>20010405<LF>TIME<HT>163800<LF>SID<HT>1<LF> PID<HT>57290<LF>CHN<HT>256<LF>0<HT>0<HT>0<HT>0<HT>0<HT>0<HT>0<HT>0<HT>0<HT >0<HT>255<HT>255<HT>255<HT>251<HT>209<HT>163<HT>118<HT>82<HT>56<HT>40<HT>32 <HT>29<HT>29<HT>30<HT>34<HT>40<HT>47<HT>55<HT>64<HT>76<HT>88<HT>103<HT>119< HT>136<HT>155<HT>174<HT>195<HT>215<HT>233<HT>246<HT>254<HT>255<HT>249<HT>240 <HT>227<HT>213<HT>200<HT>187<HT>176<HT>164<HT>153<HT>141<HT>129<HT>118<HT>10 8<HT>99<HT>92<HT>86<HT>81<HT>76<HT>71<HT>67<HT>64<HT>62<HT>61<HT>60<HT>60<H T>60<HT>57<HT>55<HT>51<HT>47<HT>44<HT>43<HT>42<HT>42<HT>43<HT>44<HT>45<HT>4 7<HT>47<HT>46<HT>45<HT>43<HT>40<HT>37<HT>34<HT>32<HT>30<HT>30<HT>30<HT>30<H T>29<HT>28<HT>26<HT>24<HT>21<HT>19<HT>17<HT>15<HT>14<HT>13<HT>12<HT>13<HT>1 3<HT>13<HT>13<HT>13<HT>12<HT>11<HT>11<HT>11<HT>12<HT>12<HT>14<HT>15<HT>16<H T>17<HT>17<HT>17<HT>17<HT>17<HT>17<HT>17<HT>17<HT>17<HT>18<HT>19<HT>21<HT>2 2<HT>23<HT>24<HT>25<HT>25<HT>25<HT>26<HT>29<HT>31<HT>34<HT>35<HT>36<HT>36<H T>35<HT>35<HT>35<HT>37<HT>38<HT>41<HT>43<HT>46<HT>47<HT>48<HT>50<HT>52<HT>5 6<HT>60<HT>64<HT>70<HT>74<HT>79<HT>82<HT>86<HT>89<HT>92<HT>95<HT>99<HT>102< HT>103<HT>104<HT>105<HT>105<HT>106<HT>108<HT>110<HT>112<HT>115<HT>117<HT>119 <HT>120<HT>121<HT>120<HT>120<HT>120<HT>121<HT>122<HT>125<HT>129<HT>132<HT>13 6<HT>139<HT>141<HT>142<HT>142<HT>140<HT>138<HT>135<HT>132<HT>129<HT>127<HT>1 25<HT>123<HT>122<HT>120<HT>117<HT>115<HT>112<HT>109<HT>108<HT>108<HT>109<HT> 110<HT>110<HT>108<HT>104<HT>99<HT>94<HT>89<HT>85<HT>82<HT>80<HT>79<HT>78<HT >77<HT>75<HT>72<HT>68<HT>63<HT>58<HT>54<HT>50<HT>47<HT>44<HT>43<HT>41<HT>41 <HT>42<HT>42<HT>42<HT>42<HT>39<HT>37<HT>34<HT>30<HT>28<HT>25<HT>24<HT>23<HT >22<HT>22<HT>21<HT>21<HT>19<HT>17<HT>13<HT>9<HT>5<ETX>F7<EOT>

Receiver acknowledges WBC transmission, and closes the link. It is possible to request for PLT histogram if the acknowledge contains a "P" instead of <SPACE>, but it is not shown in this example.

<ACK><SPACE>D

\*\*\*